# 學生學習歷程檔案說明

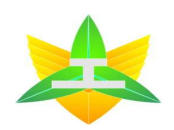

國立新竹高級工業職業學校

主講人:教務處註冊組長王繹棊

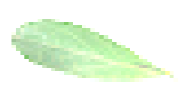

# 學生學歷程檔案的作用 一步一腳印,累積學習歷程紀錄

1.完整記錄學生在高中階段時的學習表現O 2.除了考試成果之外,能更真實呈現學生 的學習軌跡、個人特質、能力發展等O 3.補強考試之外無法呈現的學習成果4. 藉由定期且長時間的紀錄,更能大大減 O 輕學生在高三時整理備審資料的負擔O

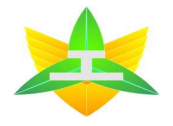

## 學生學歷程檔案四大優點

一 、回應108新課綱的多元課程特色

 學生修習生類課程所產生的課程學習成果及多元表 現,是學生學習表現真實展現,也是學校課程實施成果的最好證明o

二、呈現考試難以評量的學習成果

 尊重個別差異,重視考試成績以外的學習歷程,呈 現學生多元表現o

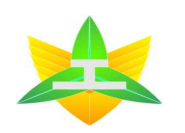

### 學生學權程檔案四大優點

三、展現個人特色和適性學習軌跡

 鼓勵學生定期紀錄並整理自己的學習表現,重質不重量,展現個人學習表現的特色亮點與學習軌跡o

四、協助學生生涯探索及定向參考 學生透過整理學習歷程檔案的過程中,可以及早思 索自我興趣性向,逐步釐清生涯定向 o

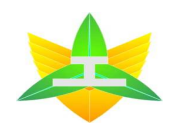

學生學習歷程檔案四大項目 、基本資料:由學校人員「每學期」進行上傳一 o 學生學籍資料,包含姓名、身分證號碼、擔任校級、班級、社團幹部紀錄及其他相關資料o

二、修課紀錄:由學校人員「每學期」進行上傳 o 包括各科目課程學業成績及課程諮詢紀錄,課程諮 詢紀錄將不會上傳至中央資料庫o

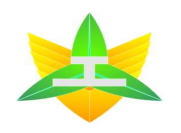

學生學習歷程檔案四大項目 三、課程學習成果:由學生「每學期」進行上傳 o 包括修課紀錄及有學分數之課程作業、筆記、作品、報告及其他學習成果;本項須經任課教師於系統進行認證,確保該課程學習成果為修課後產出o

◎ 每學期學生可上傳6件 (每學年總計12件), 每 學年結束後再由學生勾選6件,經由學校人員提交。 至中央資料庫。

大學端參採限制1:

學生自中央資料庫勾選提交至招生單位之件數上限。 ※普通大學至多3件

多採學測成績低於50% +<br>(咨料案本 + 而試 + 筆 (資料審查 + 面試 + 筆試)大於50%。<br>■田松士學由善入學答诸。 ※運用於大學申請入學管道。

註:資料審查內容即為學生學習歷程檔案及其他相關參採資料(依當年度大學公告核心資料)。

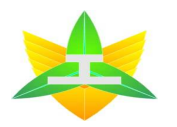

大學端參採限制2:

學生自中央資料庫勾選提交至招生單位之件數上限。 ※技專院校至多9件

(6件專題及實習科目成果+3件其他課程學習成果)参採統測成績低於40% +<br>〈咨料案本 + 而封〉 + 於

(資料審查 + 面試)大於40%。<br>《濯田於甄選入學、共傳甄案乃

※運用於甄選入學、技優甄審及四技申請入學管道。註:資料審查內容即為學生學習歷程檔案及其他相關參採資料(依當年度技專公告選材內涵)

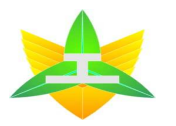

學生學權程檔案四大項目 四、多元表現:由學生「每學年」進行上傳 O 競賽參與、檢定證照、服務學習、對應108新課綱之彈性學習時間(自主學習時間)、團體活動時間、職場學習紀錄、大學技專先修課程、作品成果及其他表現o

◎ 每學年學生可上傳20件,於學年結束後再由學 生勾選10件,經由學校人員提交至中央資料庫。

## 高級中等教育階段學生學習歷程檔案

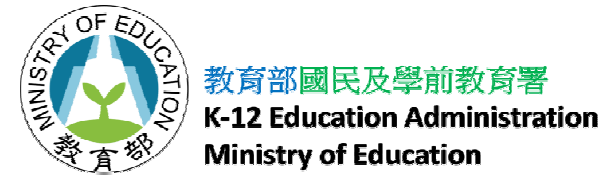

#### 108學年度之前學生如何留下學習成果?

老師,如果我的 作業到三年級時才發現遺失了,2 $\sim$  1 還可以再找老師拿嗎?

 同學,這學期的作業與 作品,老師已經發還給大家囉,大家可以自行 留下保存。 這個有點難喔,老師沒辦法幫大家保存或備份這些作業喔。3

#### 108學年度之後學生如何留下學習成果?

老師,如果我

2

以後想整理高

中三年的學習

成果,還可以

同學,這學期大家上傳的作業與作品,老師已經完成認證囉,等 到這個學年度結束時,大家可以再回顧這一學年的學習成果,勾 選要提交到學習歷程中央資料庫 <sup>1</sup> 找到資料嗎? ) 的作只。 的作品。沒問題喔,你只要有定期記錄並整理自己的學習表現,你的學習歷程平 臺都可以找到喔。<sup>3</sup>

#### 學生學習歷程檔案是怎樣被蒐集保存的?

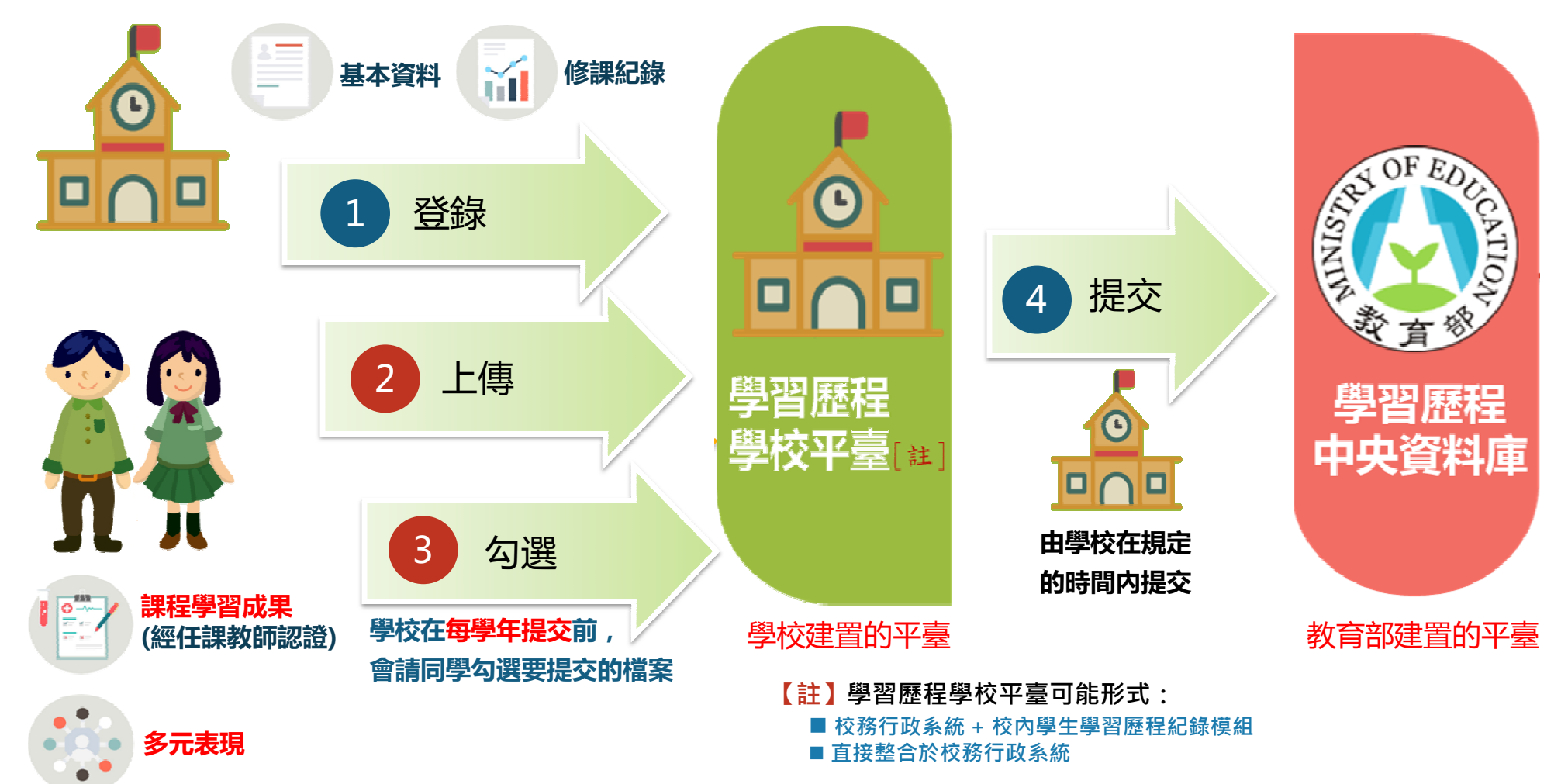

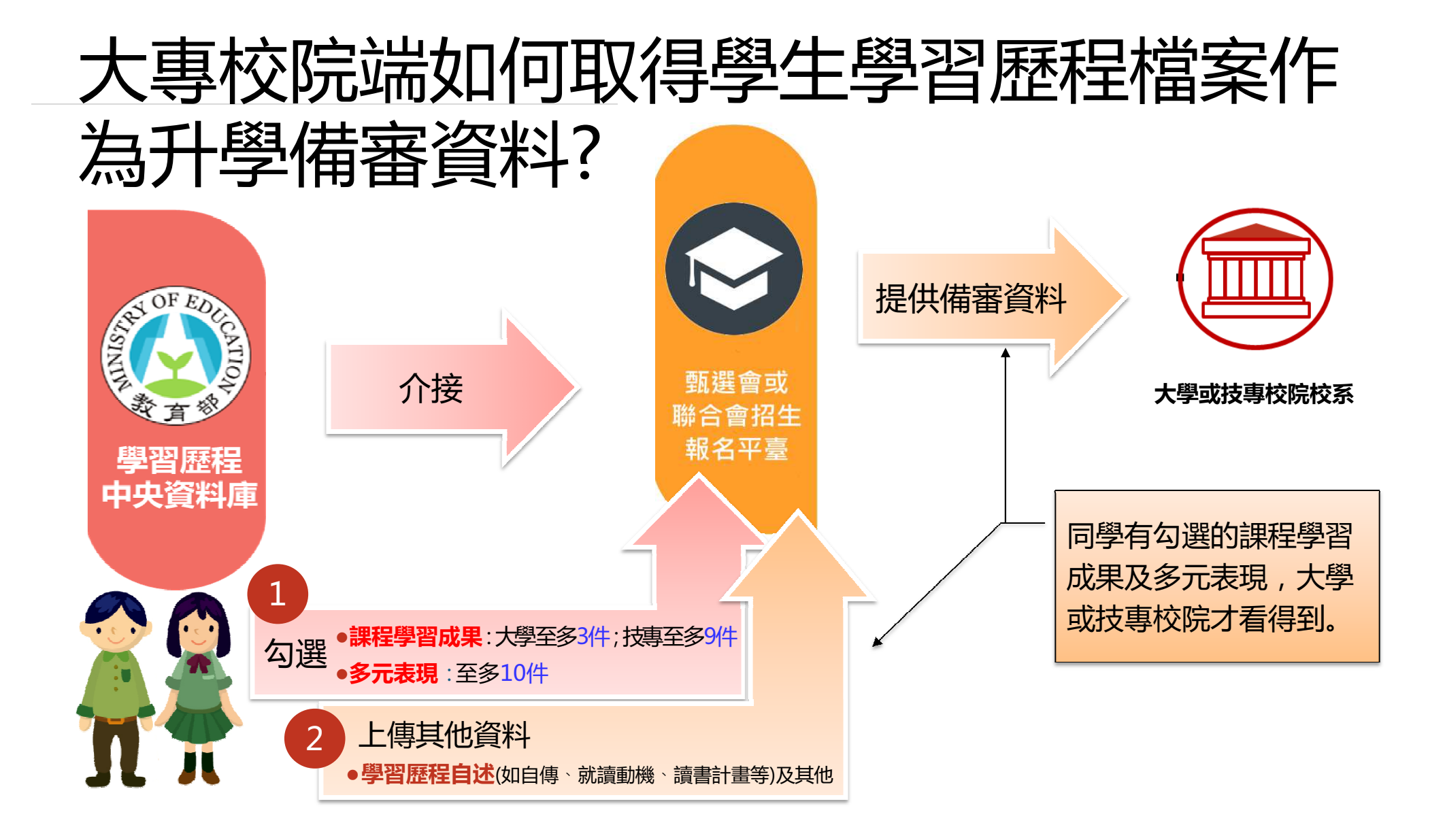

### 學生學習歷程檔案蒐集項目詳細内容

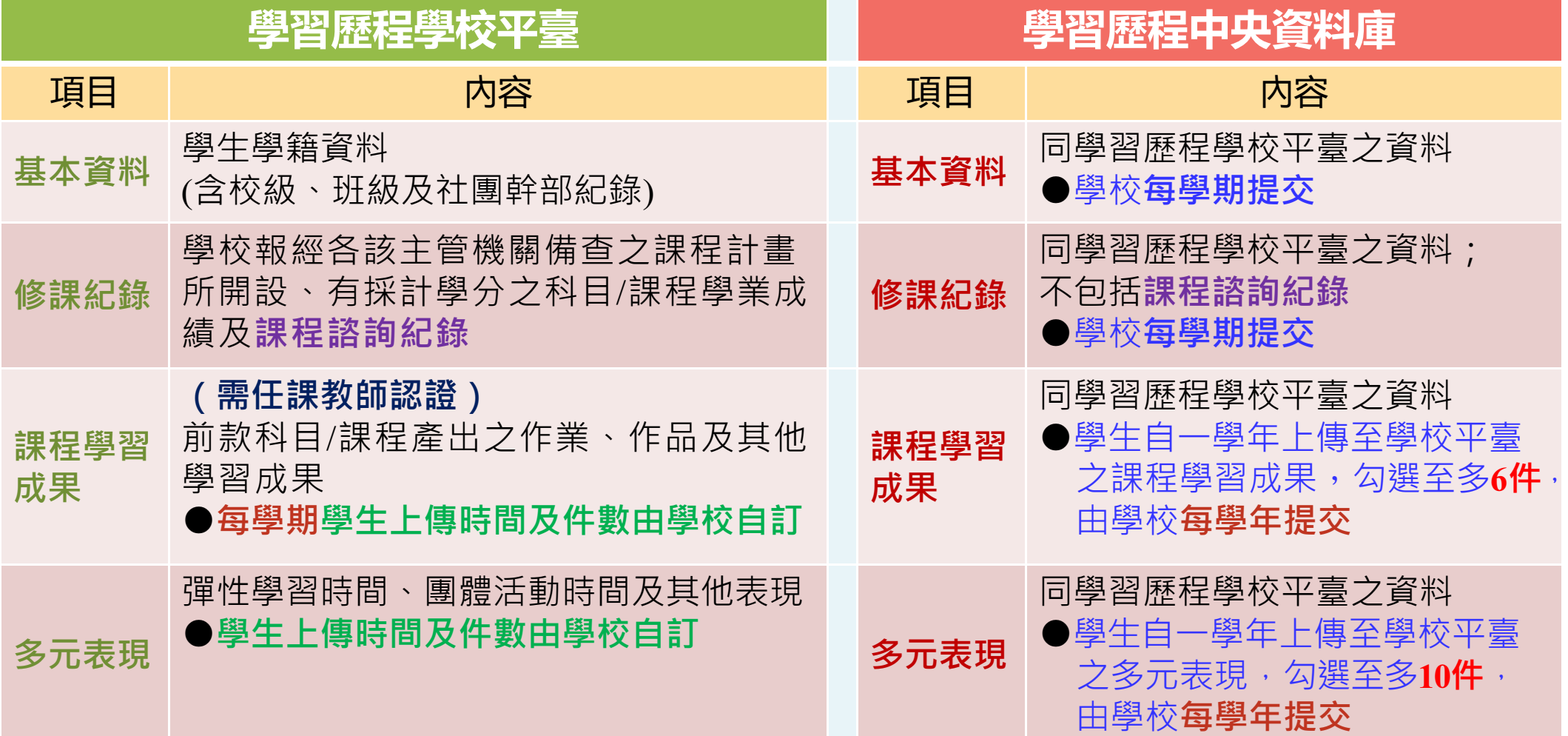

### 學習歷程檔案可以怎樣幫助學生生涯定向?

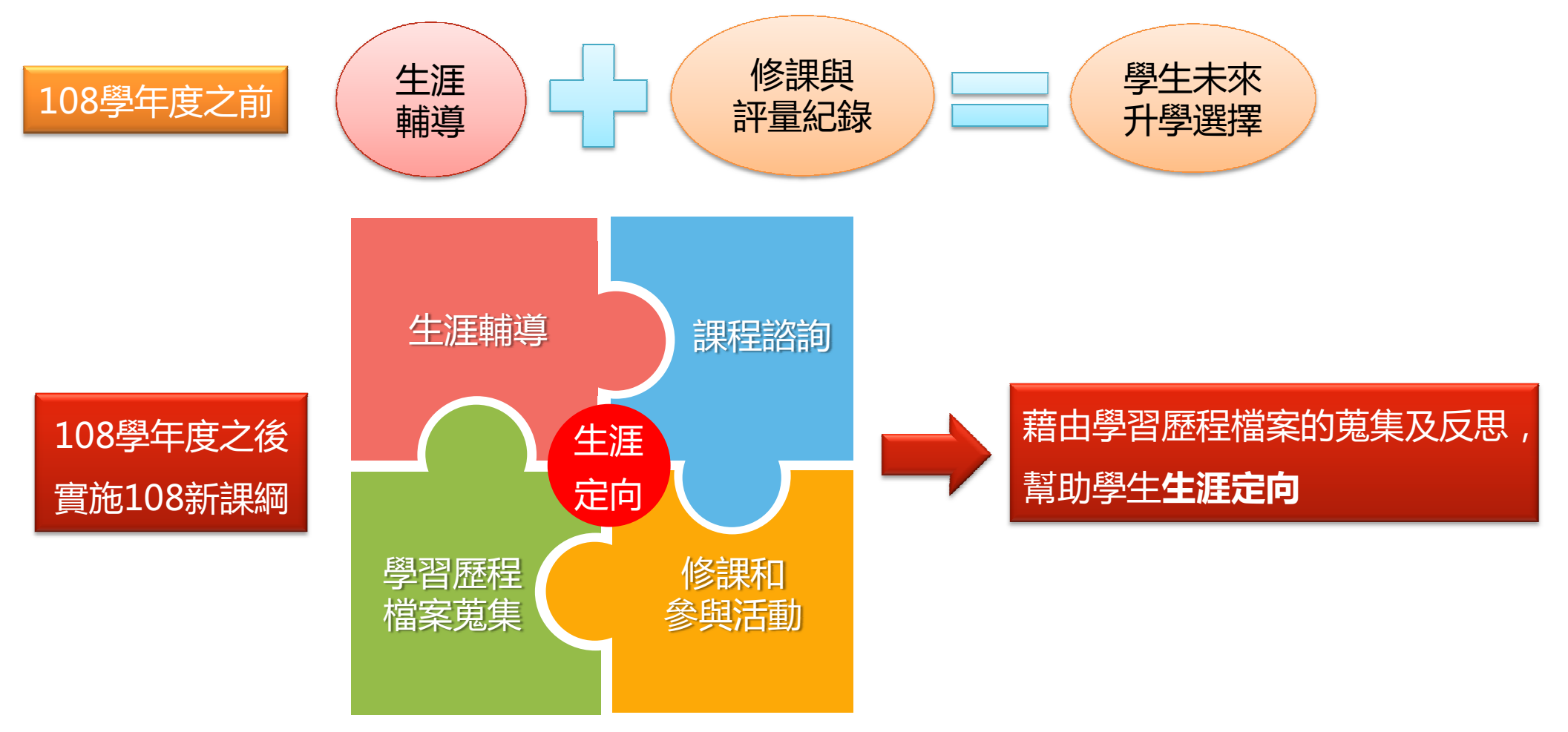

#### 學習歷程檔案越花俏對升學越有利嗎?

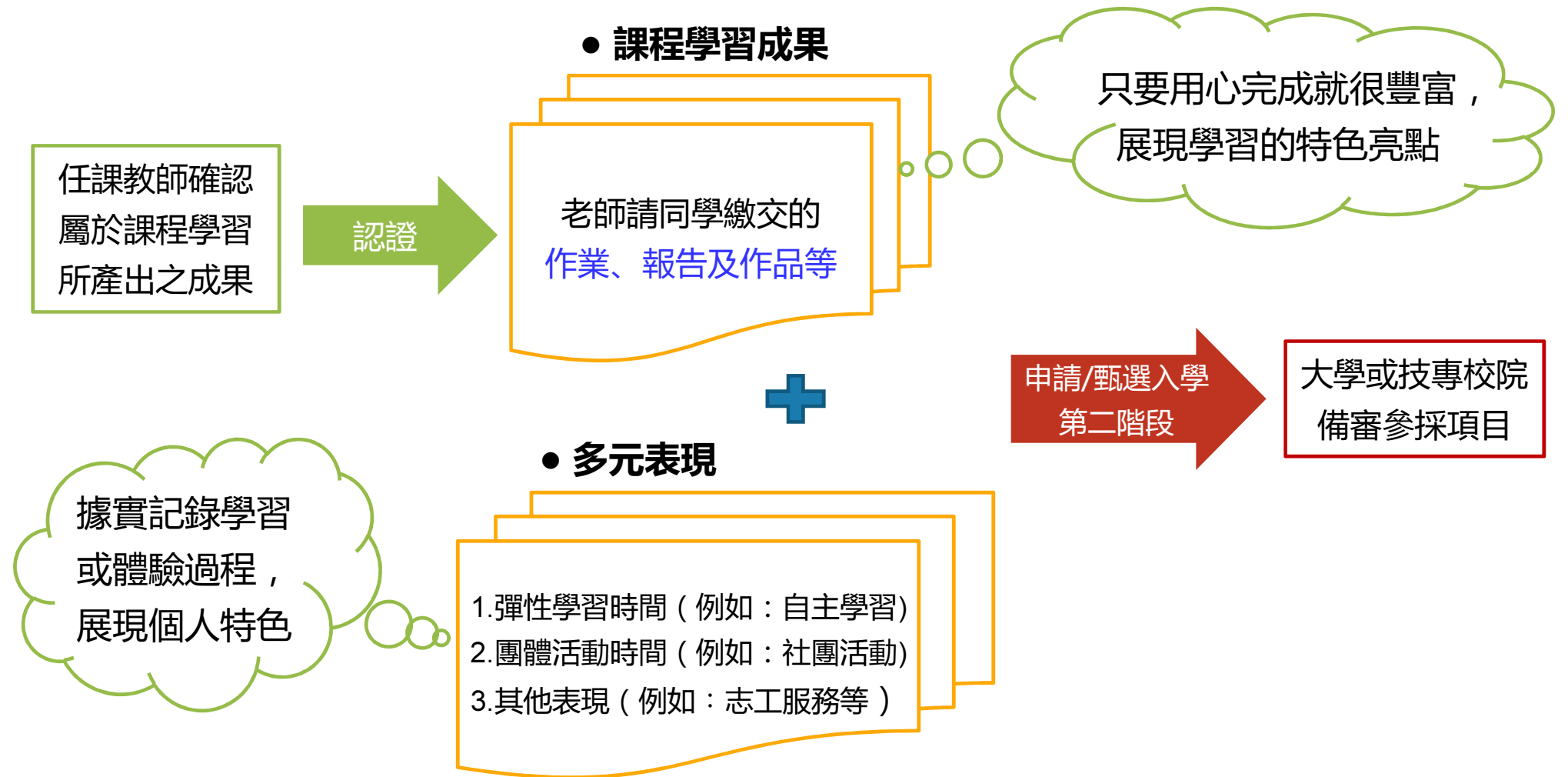

#### 學校可以如何幫助學生建立學習歷程檔案?

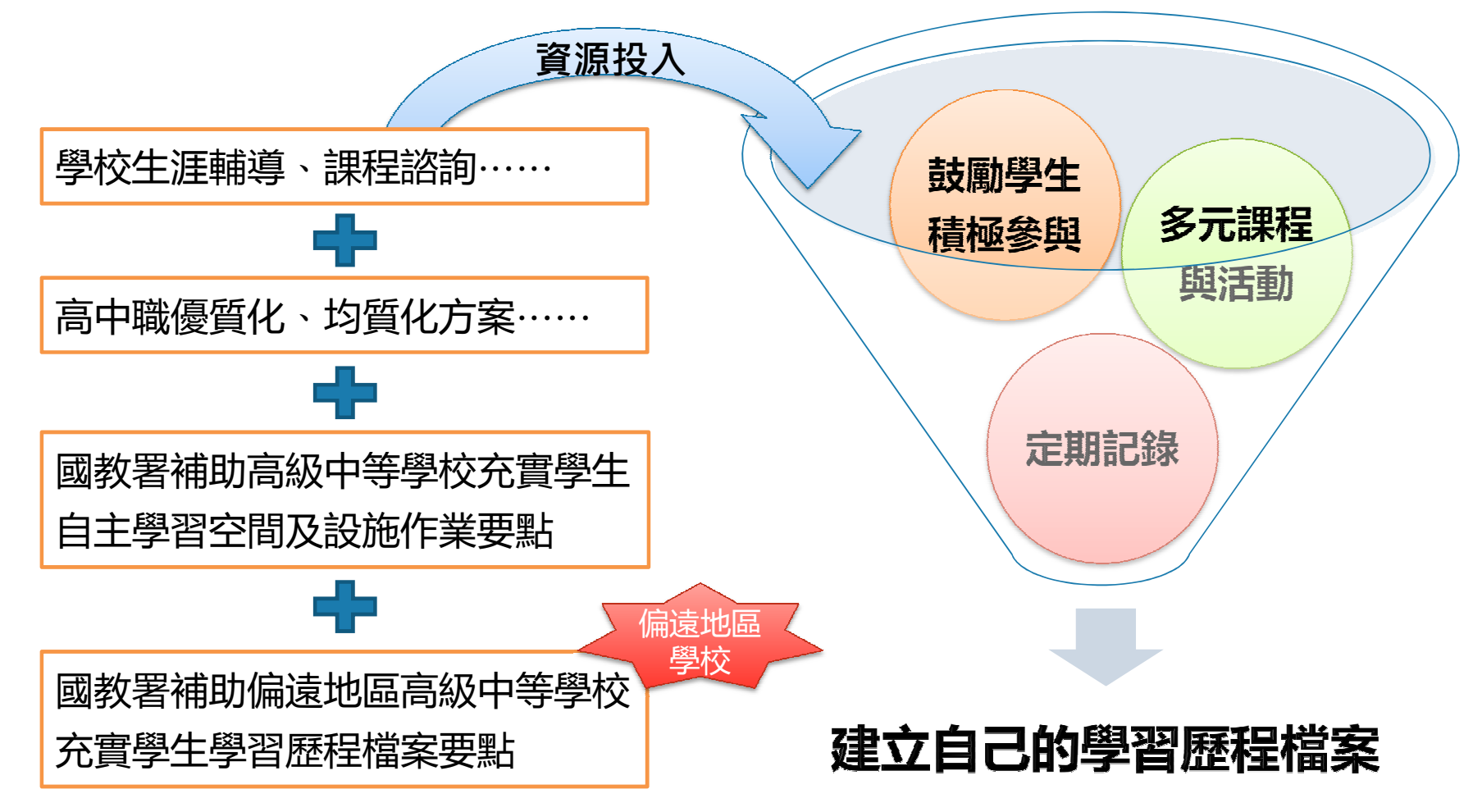

### 我是學生,我要做什麼?

勾選

上傳

■ <u>瞭解</u>學習歷程檔案對自己的重要性。<br>-■ 學會學習歷程學校平臺之相關操作。<br>▼ 

■參與各項學習活動,積極**探索**出自<br>■ 全與領域、新世列生涯中有一次些 己的興趣,**並找到**生涯定向,逐步 累積自己的學習經歷。

 配合學校規劃之時程,上傳和勾**選**自己的課程學習成果及多元表 現。<sup>19</sup>

#### 我是學生家長,我要做什麼?

關心

鼓勵

**瞭解**學習歷程檔案的重要性。 透過孩子的課程學習成果,瞭解孩子在學校課程的學習情況。

■鼓勵孩子多元展能,積極參與各<br>「百麴羽洋盐、I¥IB白口的興趣 項學習活動,**發現**自己的興趣, 並找到生涯定向。

# 國立新竹高級工業職業學校 學生學習歷程檔案網頁說明

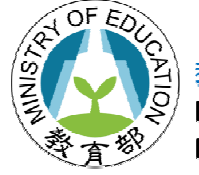

K-12 Education Administration **Ministry of Education** 

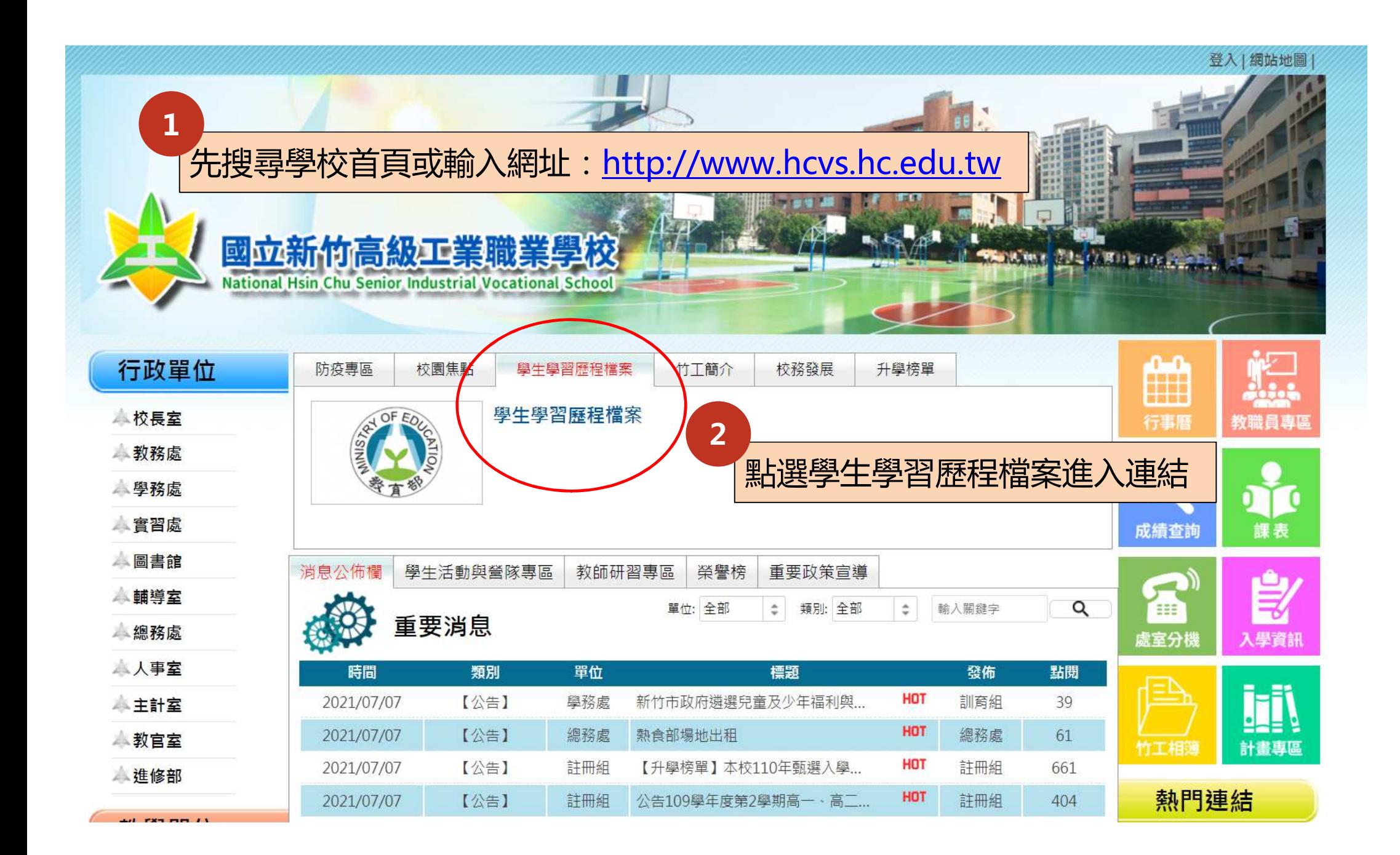

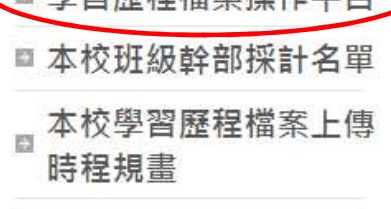

■興習展提進安場作亚ム

網站選單

**WER MENH** 

4

 $\mathcal{A}$ 

 $\frac{1}{2}$  and  $\frac{1}{2}$  and  $\frac{1}{2}$  and  $\frac{1}{2}$ 

111學年大學各校系採 ■ 參高中學習歷程歷程檔 案核心資料公告版網址

111學年度四技二專甄 ■ 選入學、技優甄審、申 請入學招生選才內涵草 案公告網址

■ 108年各項參考資料區 ■ 109年各項參考資料區 ■ 110年各項參考資料區 ■影片區

collego大學選才與高中 in. 育才輔助系統

■ 作伙學

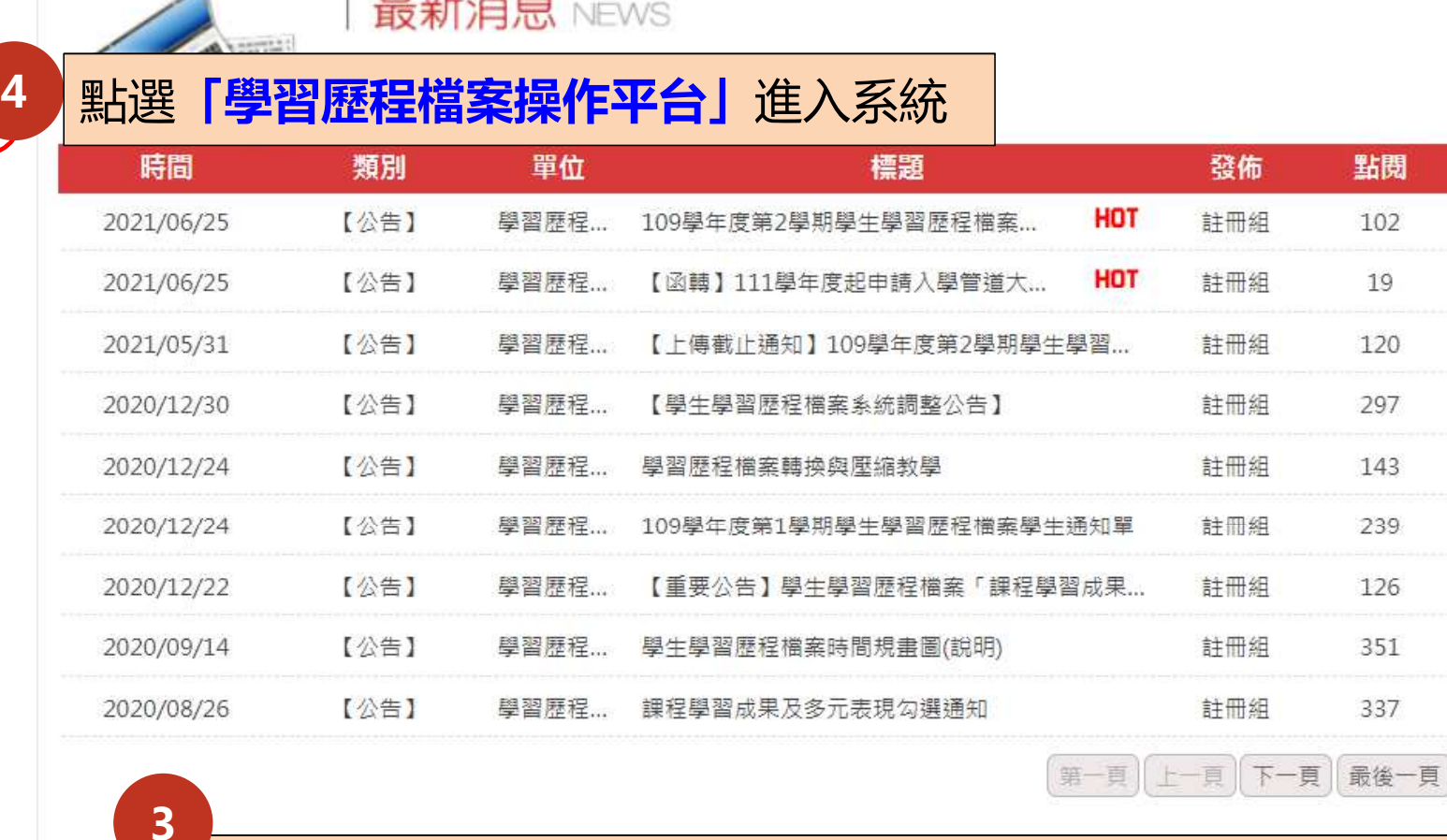

進入本校學習歷程檔案網頁(各項重要資訊皆公告於此) 並有許多參考資料提供閱讀及重要參考網站提供瀏覽。

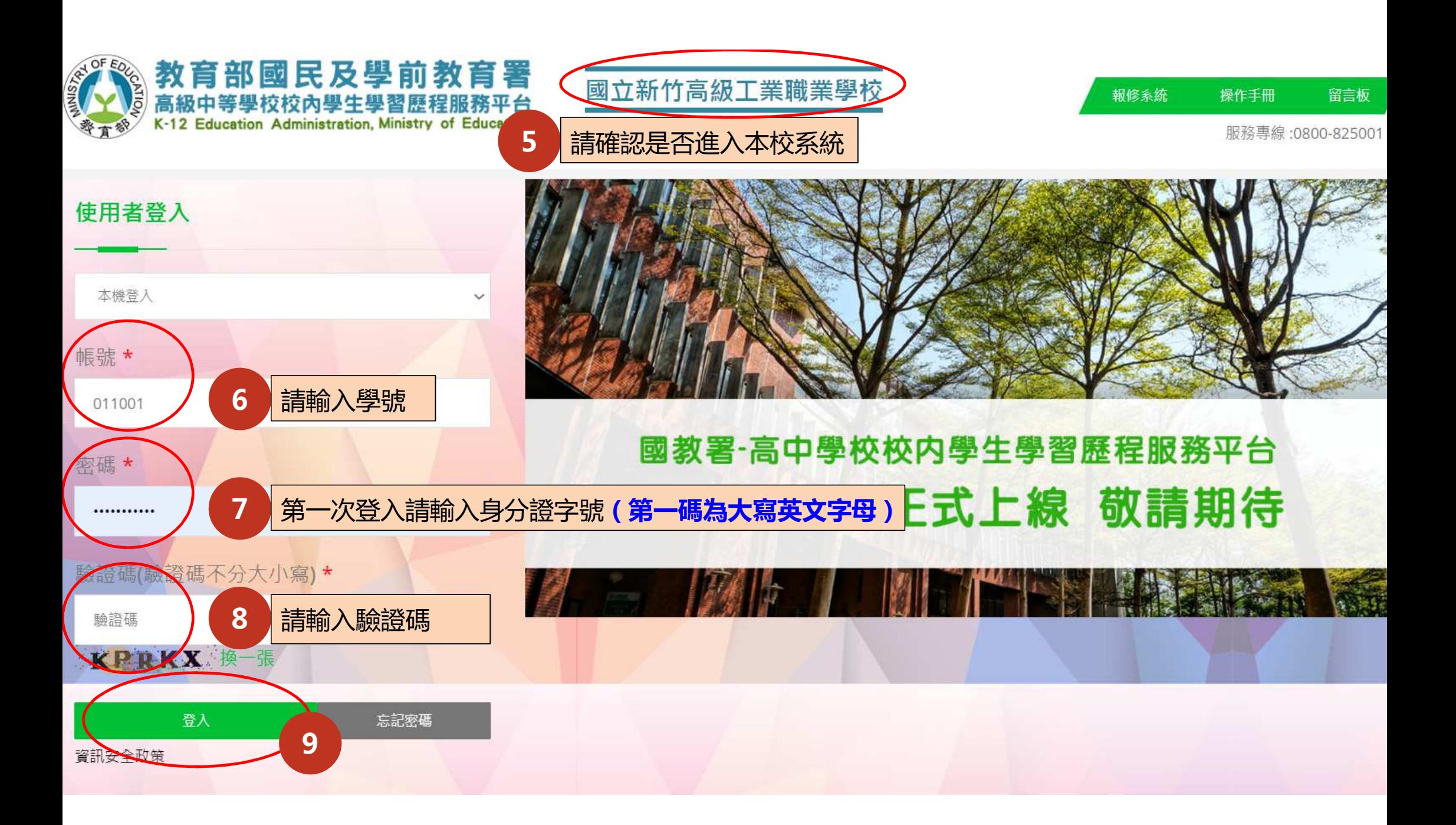

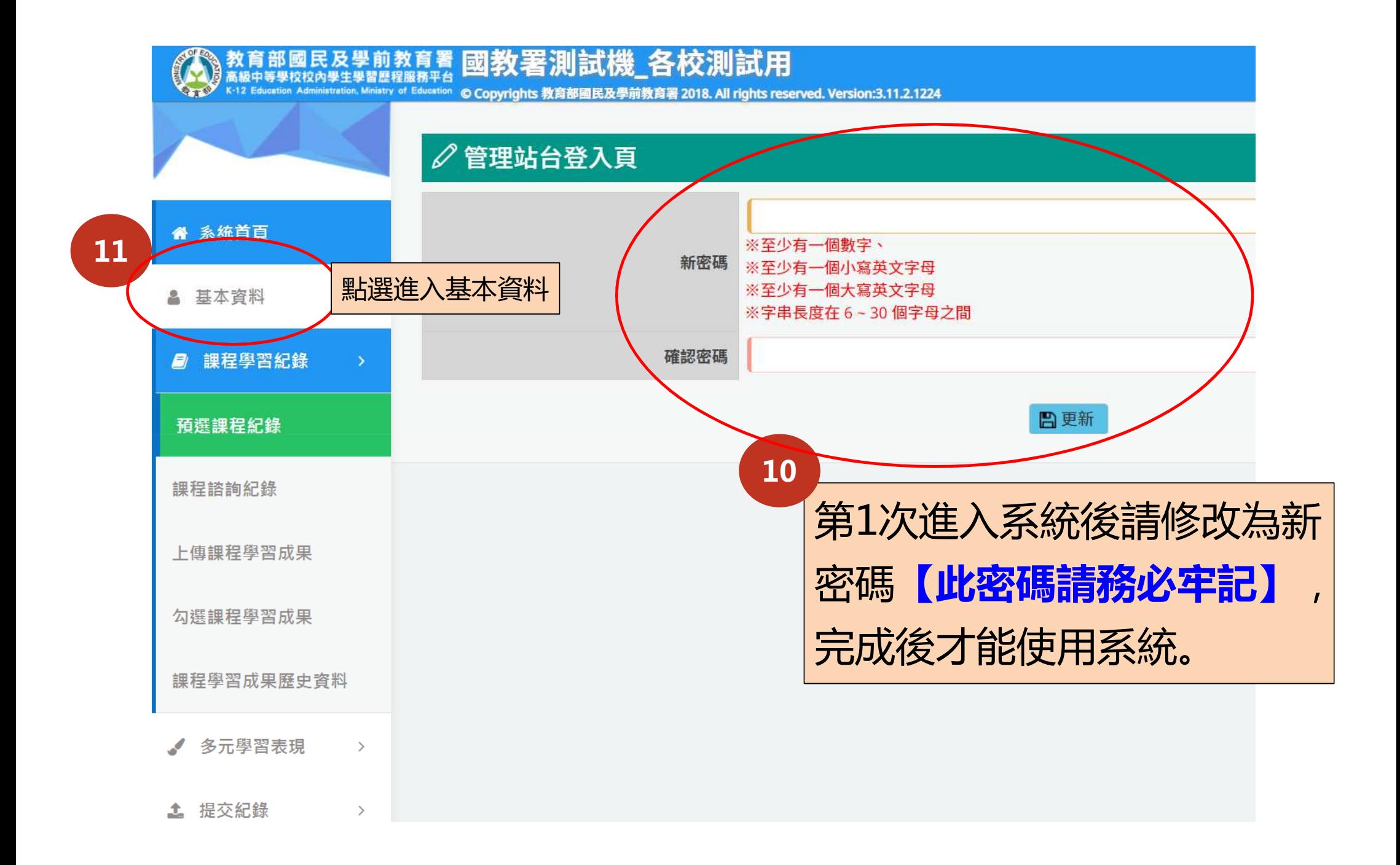

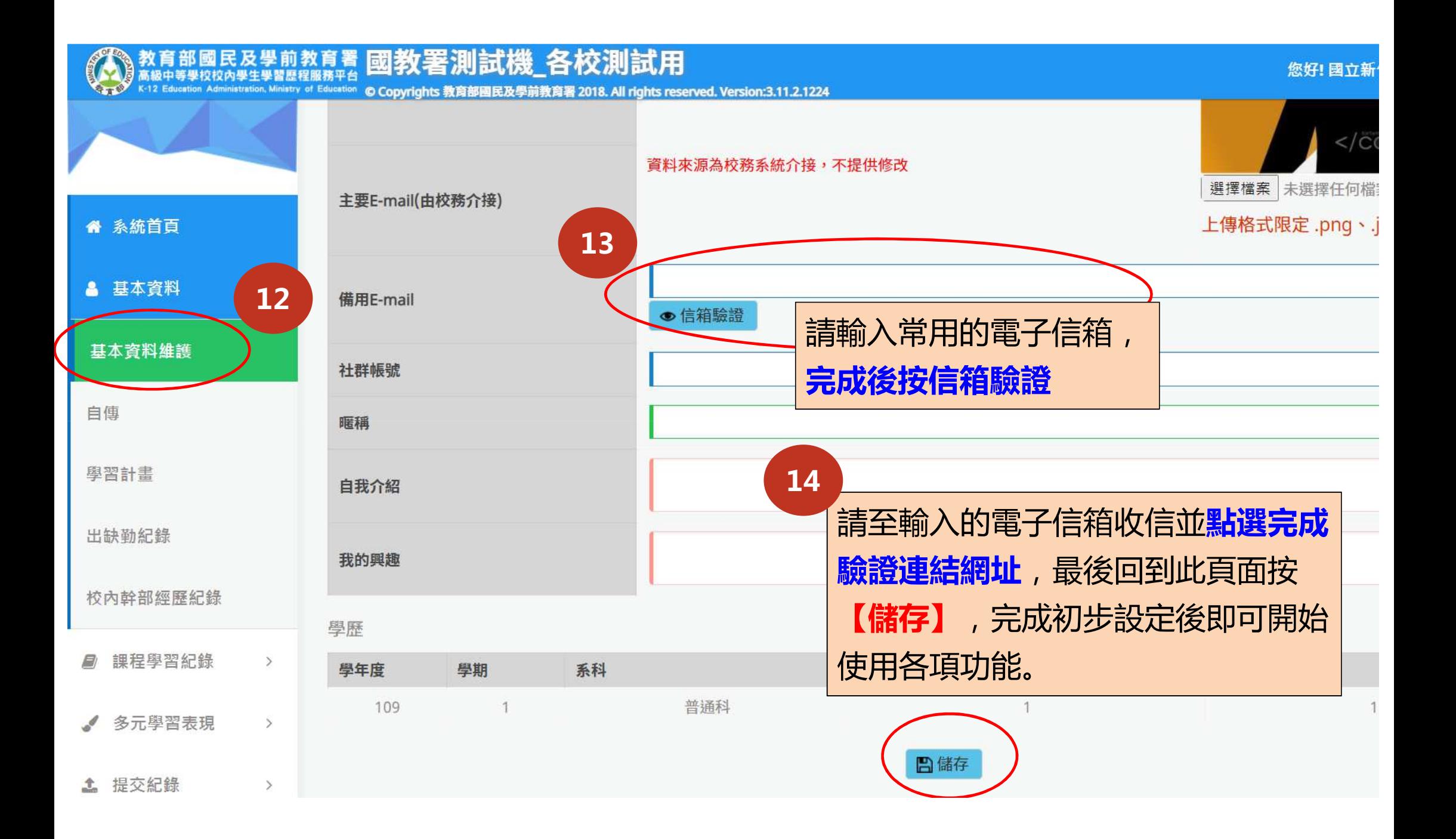

# 成就每一個孩子

#### 《十二年國民基本教育之108課綱推動配套措施》

#### 高級中等教育階段學生學習歷程檔案

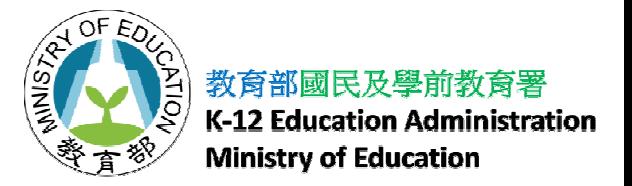